# Applicative Sequencing (3C)

Young Won Lim 6/6/18 Copyright (c) 2016 - 2018 Young W. Lim.

 Permission is granted to copy, distribute and/or modify this document under the terms of the GNU Free Documentation License, Version 1.2 or any later version published by the Free Software Foundation; with no Invariant Sections, no Front-Cover Texts, and no Back-Cover Texts. A copy of the license is included in the section entitled "GNU Free Documentation License".

Please send corrections (or suggestions) to [youngwlim@hotmail.com.](mailto:youngwlim@hotmail.com)

This document was produced by using LibreOffice.

Young Won Lim 6/6/18 <http://learnyouahaskell.com/making-our-own-types-and-typeclasses#the-functor-typeclass>

<http://learnyouahaskell.com/functors-applicative-functors-and-monoids>

Haskell in 5 steps https://wiki.haskell.org/Haskell\_in\_5\_steps

### **<\$>** and **<\*>** operators

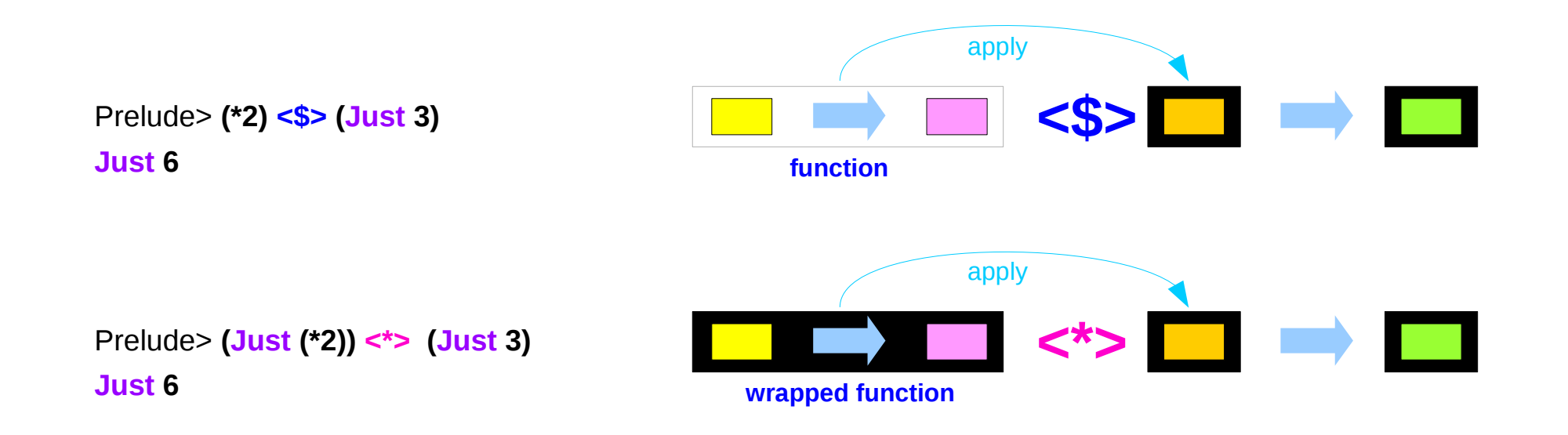

**Applicatives Sequencing (3C)** 4

### **<\$>** related operators

Functor map <\$>

- **(<\$>) :: Functor f => (a -> b) -> f a -> f b (<\$) :: Functor f => a -> f b -> f a**
- **(\$>) :: Functor f => f a -> b -> f b**

**replace b in f b with a … f a replace a in f a with b … f b**

The **<\$>** operator is just a synonym for the **fmap** function in the Functor typeclass.

**fmap** generalizes **map** for **lists** to other data types : **Maybe**, **IO**, **Map**.

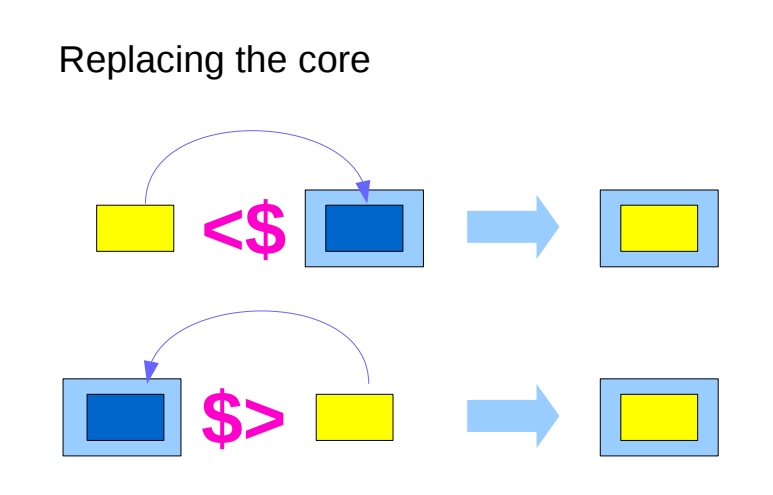

## **<\$ / <\$> / \$>** operators

there are two additional operators provided which replace a **value** inside a **Functor** instead of applying a **function**. This can be both more convenient in some cases,

as well as for some Functors be more efficient.

**value <\$ functor = const value <\$> functor functor \$> value = const value <\$> functor**

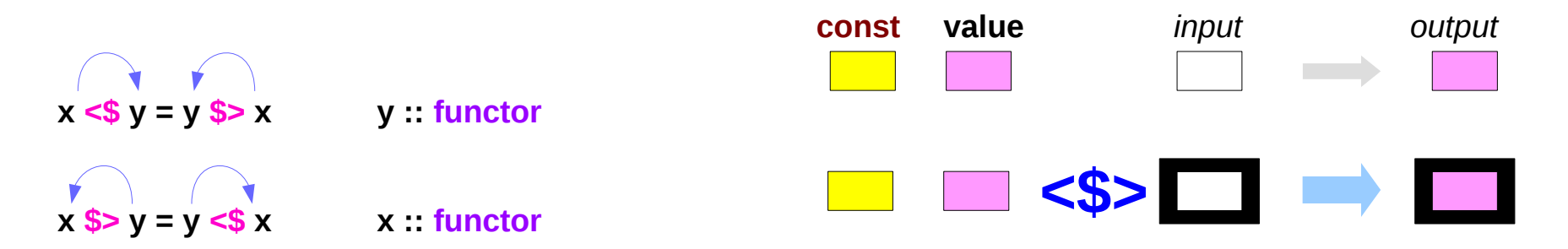

https://haskell-lang.org/tutorial/operators

### **Applicatives Sequencing (3C)** 6

# **<\$ / <\$> / \$>** operators examples

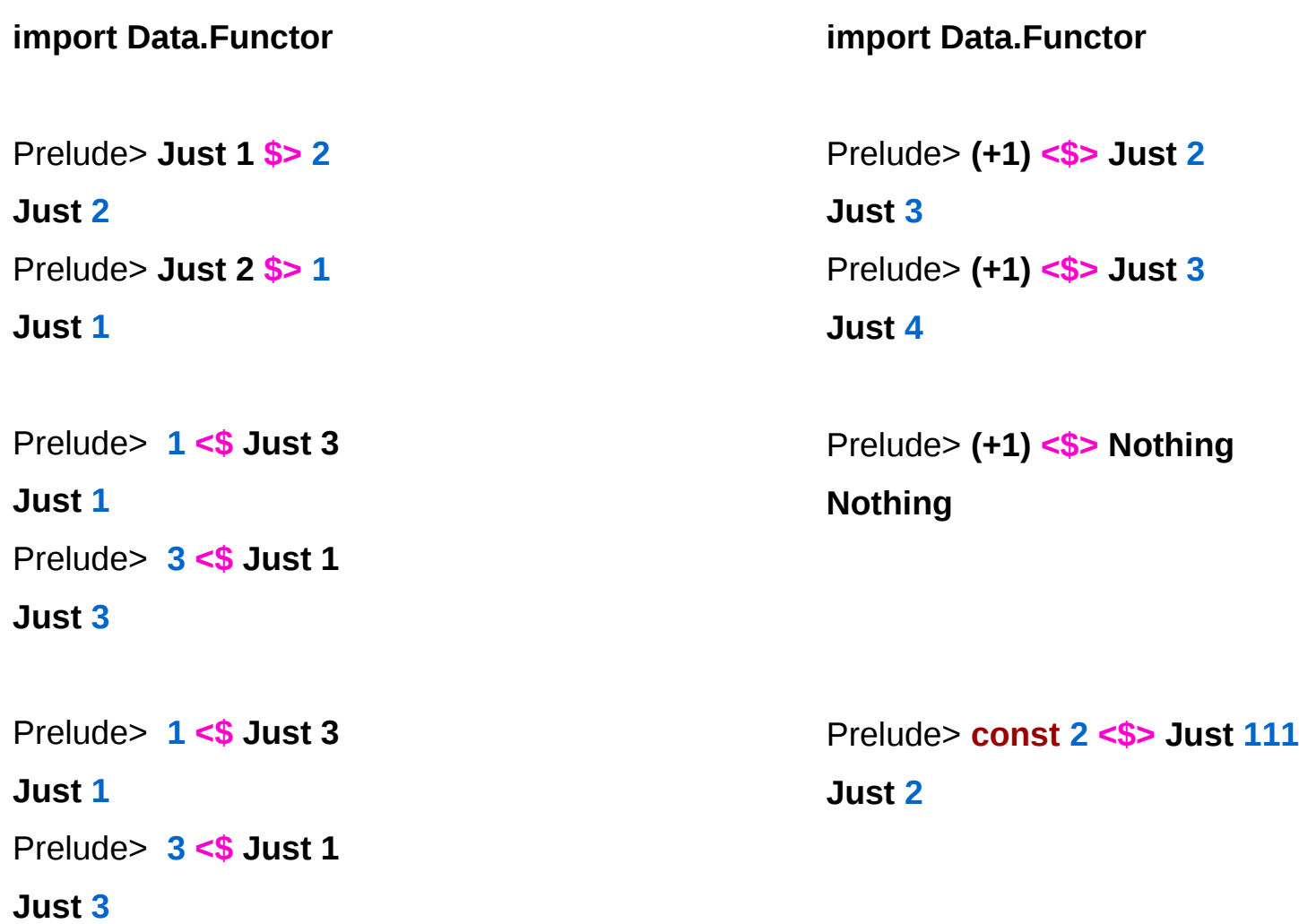

https://www.schoolofhaskell.com/school/to-infinity-and-beyond/pick-of-the-week/Simple%20examples

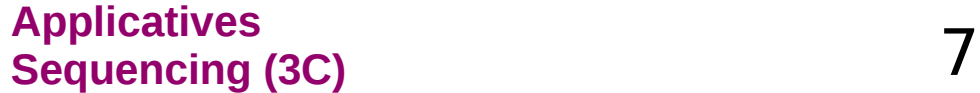

### **<\$>** examples

```
#!/usr/bin/env stack
-- stack --resolver ghc-7.10.3 runghc
import Data.Monoid ((<>))
```
**main :: IO ()**

**main = do**

 **putStrLn "Enter your year of birth"**

 **year <- read <\$> getLine**

 **let age :: Int**

 **age = 2020 - year**

 **putStrLn \$ "Age in 2020: " <> show age**

#### **getLine :: IO String**

**Input: read "12"::Double Output: 12.0**

-- this infix synonym for mappend is found in Data.Monoid  $x \le y =$  mappend  $x y$ **infixr 6 <>**

### **<\*>** related operators

Applicative function application **<\*>**

- **(<\*>) :: Applicative f => f (a -> b) -> f a -> f b**
- **(\*>) :: Applicative f => f a -> f b -> f b**
- **(<\*) :: Applicative f => f a -> f b -> f a**

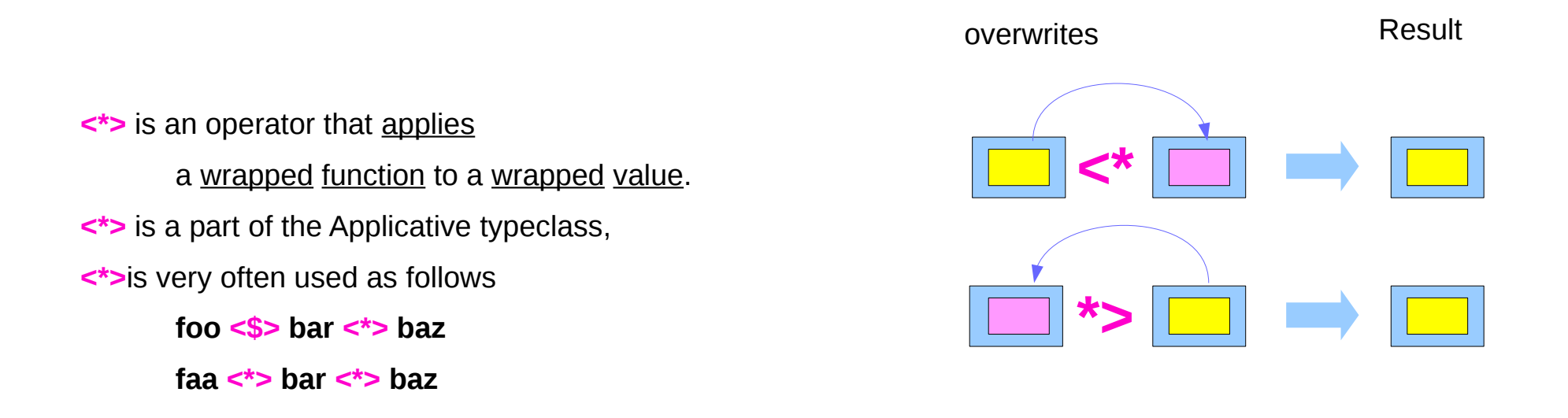

### **\*>** operator

two helper operators

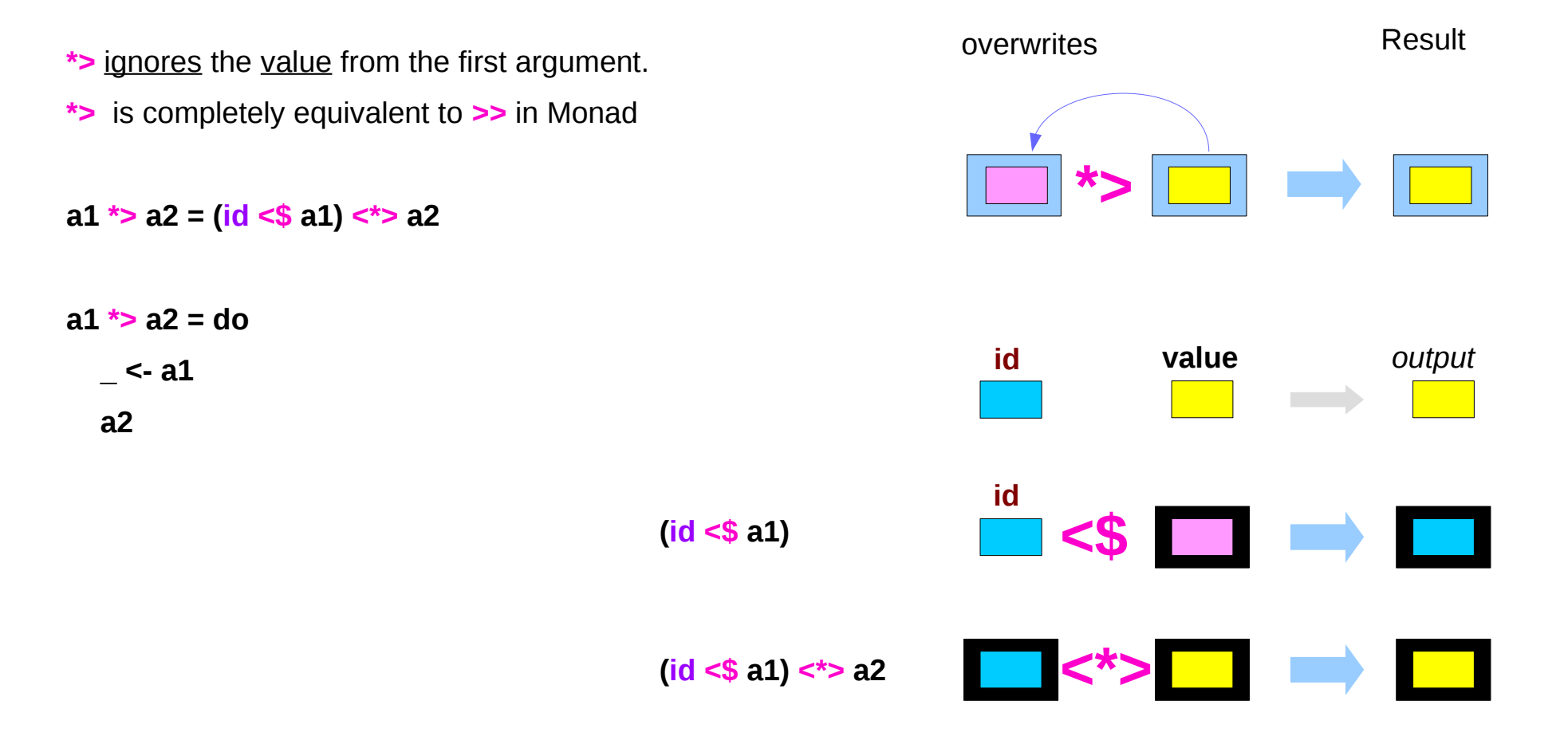

https://haskell-lang.org/tutorial/operators

**Applicatives Applicatives**<br> **Sequencing (3C)**  $10$  Sequencing (3C) 6/6/18

### **<\*** operator

**<\*** is the same thing in reverse: perform the first action then the second, but only take the value from the first action.

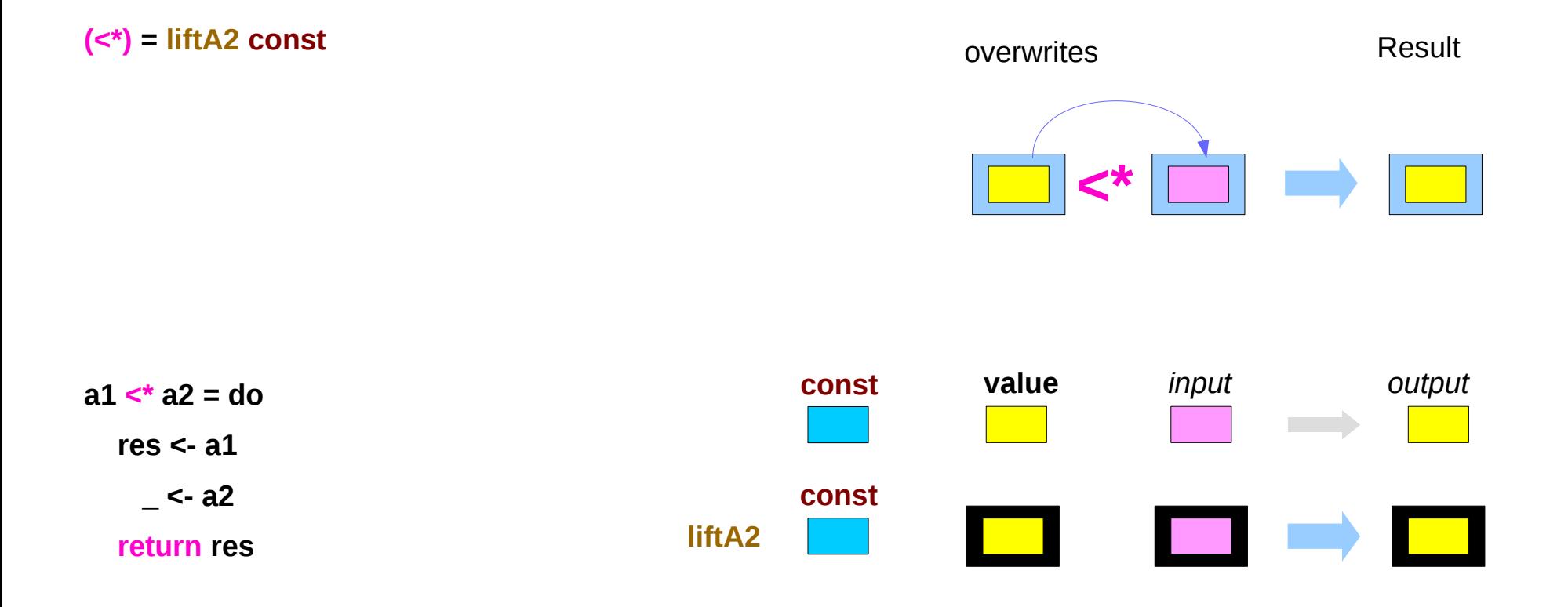

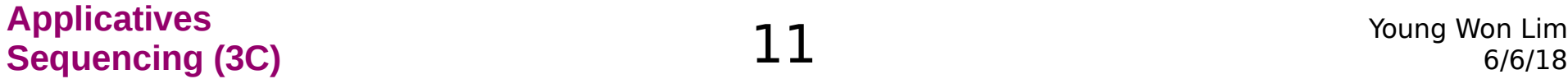

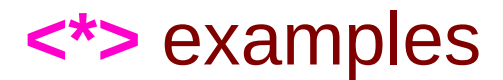

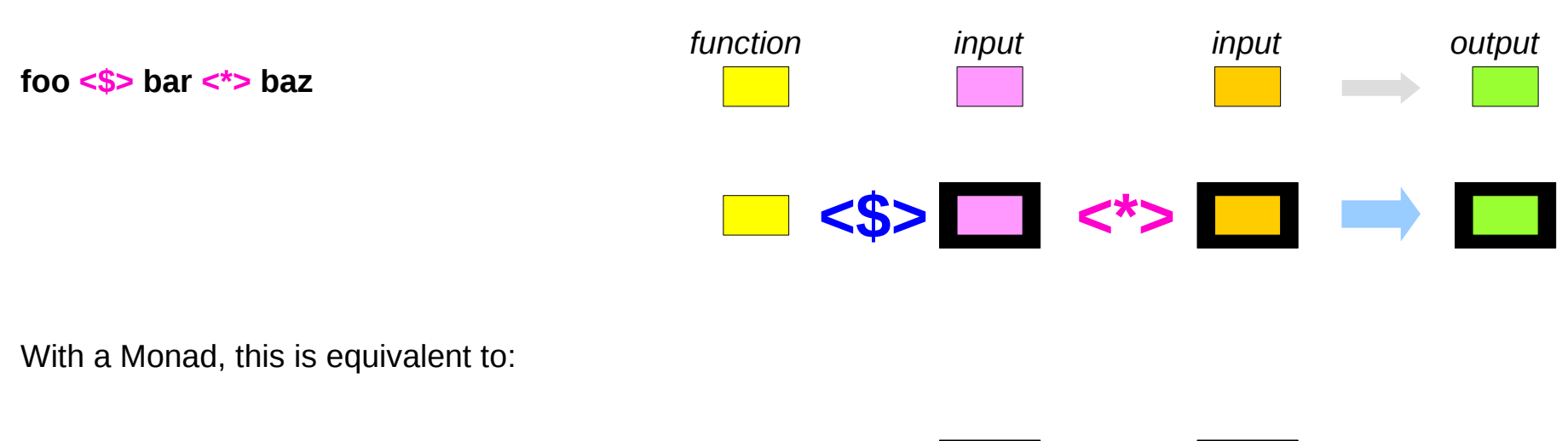

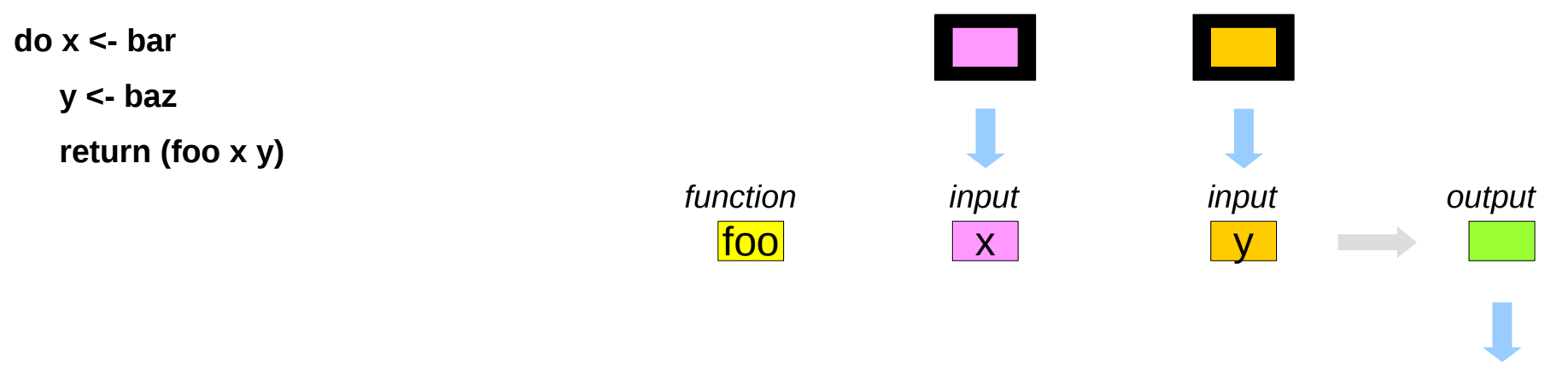

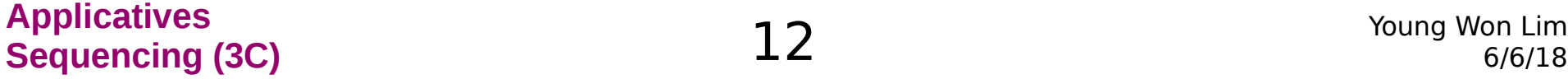

### **<\*>** examples

```
examples including parsers and serialization libraries. 
using the aeson package: (handling JSON data)
```
**data Person = Person { name :: Text, age :: Int } deriving Show**

-- We expect a JSON object, so we fail at any non-Object value.

**instance FromJSON Person where**

 **parseJSON (Object v) = Person <\$> v .: "name" <\*> v .: "age" parseJSON \_ = empty**

- **: append-head operator (cons)**
- **. function composition operators**
- **. name qualifier**

(**\$>** v.s. **<\$**) and (**\*>** v.s. **<\***)

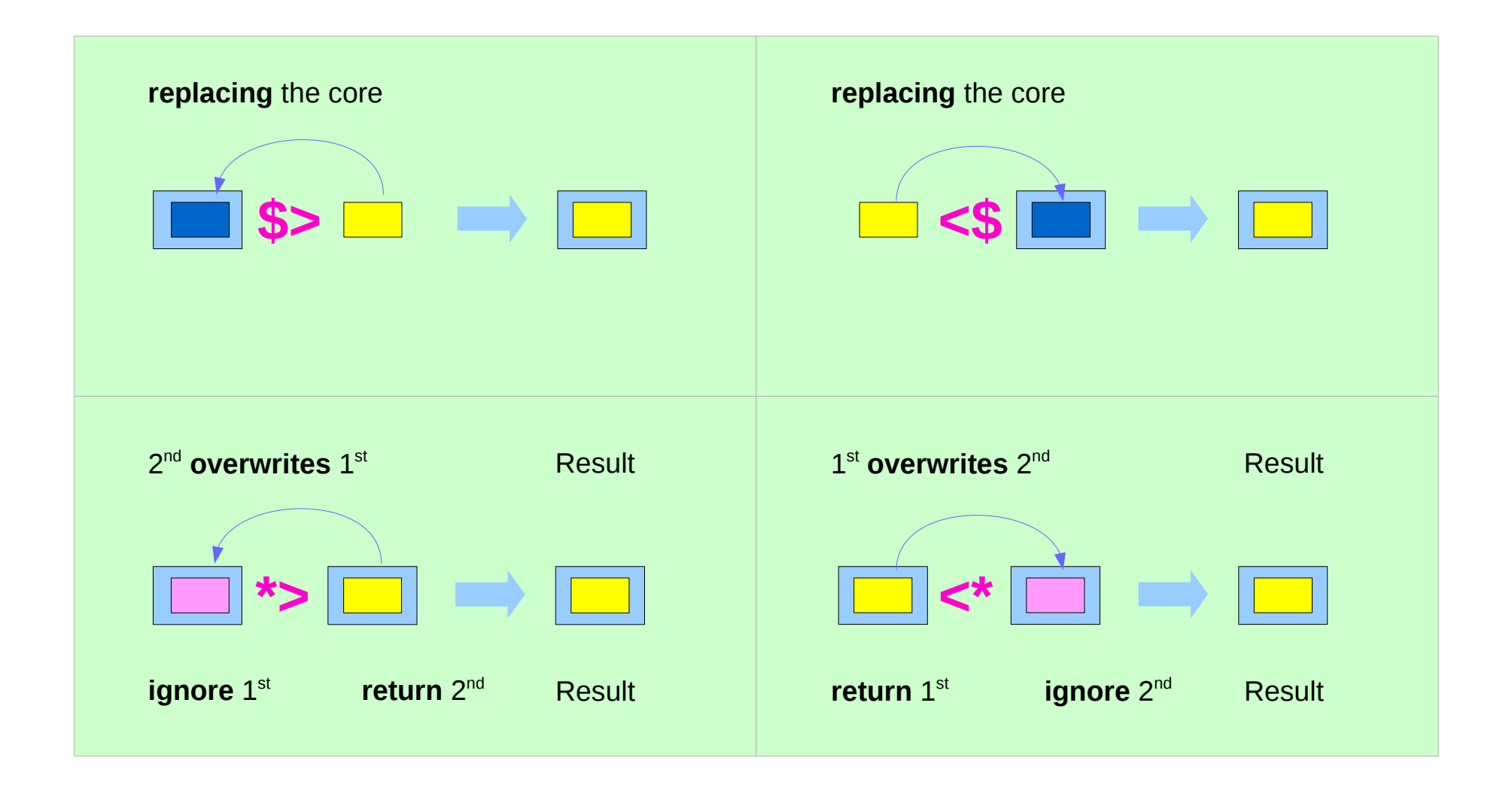

https://en.wikibooks.org/wiki/Haskell/Applicative\_functors

### **Applicatives Sequencing (3C)** 14 Young Won Lim

## **(\*>)** v.s. **(>>)**

**(\*>) :: Applicative f => f a -> f b -> f b**

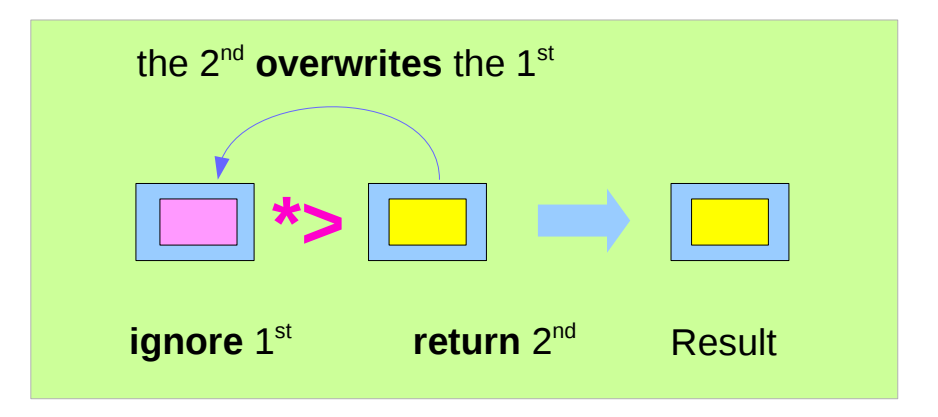

#### **(>>) :: Monad m => m a -> m b -> m b**

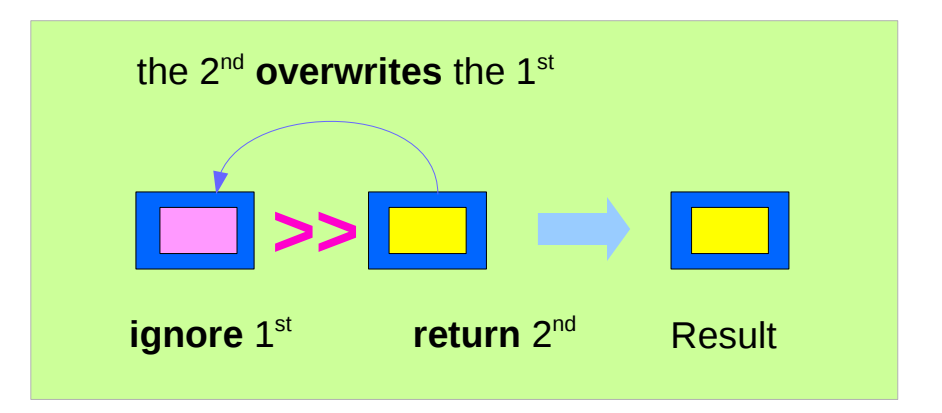

https://en.wikibooks.org/wiki/Haskell/Applicative\_functors

### **Applicatives Sequencing (3C)** 15 Young Won Lim

## (**\*>** v.s. **>>**) and (**pure** v.s. **return**)

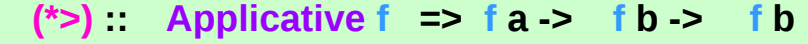

 $(>>)$  Monad m => m a -> m b -> m b

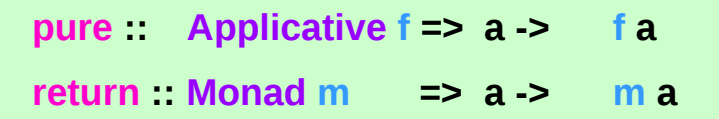

the constraint changes from **Applicative** to **Monad**.

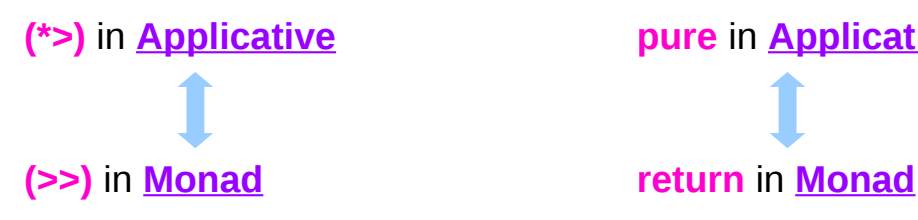

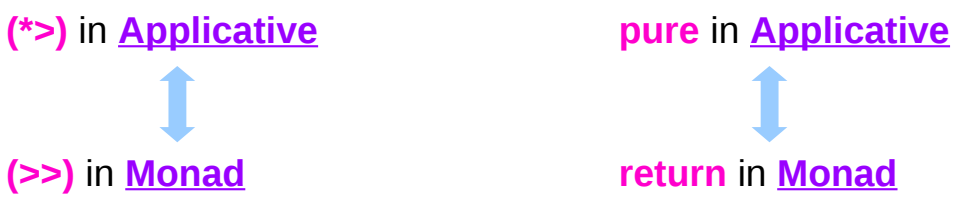

https://en.wikibooks.org/wiki/Haskell/Applicative\_functors

### **Applicatives Sequencing (3C)**<br> **Sequencing (3C)**<br> **Sequencing (3C)**<br> **Sequencing (3C)**

## **Commutativity**

the concept involved in **commutative monads**, is the same as the one in **commutative applicatives**, only specialised to **Monad**.

**commutativity** (or the lack thereof) affects other functions which are derived from **(<\*>)** as well. **(\*>)** is a clear example:

### **(\*>) :: Applicative f => f a -> f b -> f b**

**(\*>)** combines **effects** preserves only the **values** of its second argument. is equivalent to **(>>)**, for **monads**

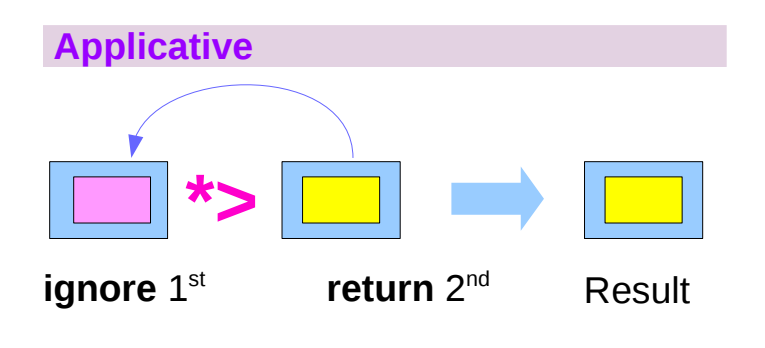

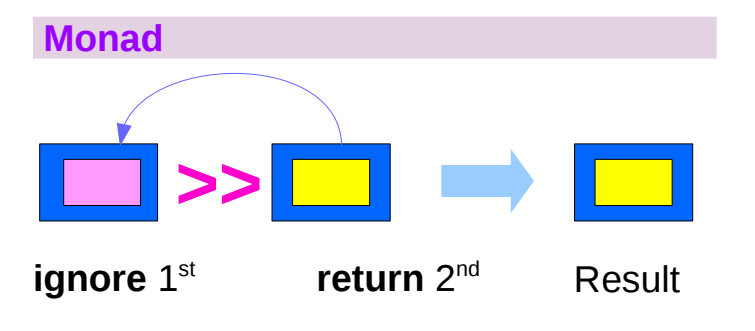

https://en.wikibooks.org/wiki/Haskell/Applicative\_functors

### **Applicatives Sequencing (3C)** 17 Young Won Lim

# Commutativity examples (1)

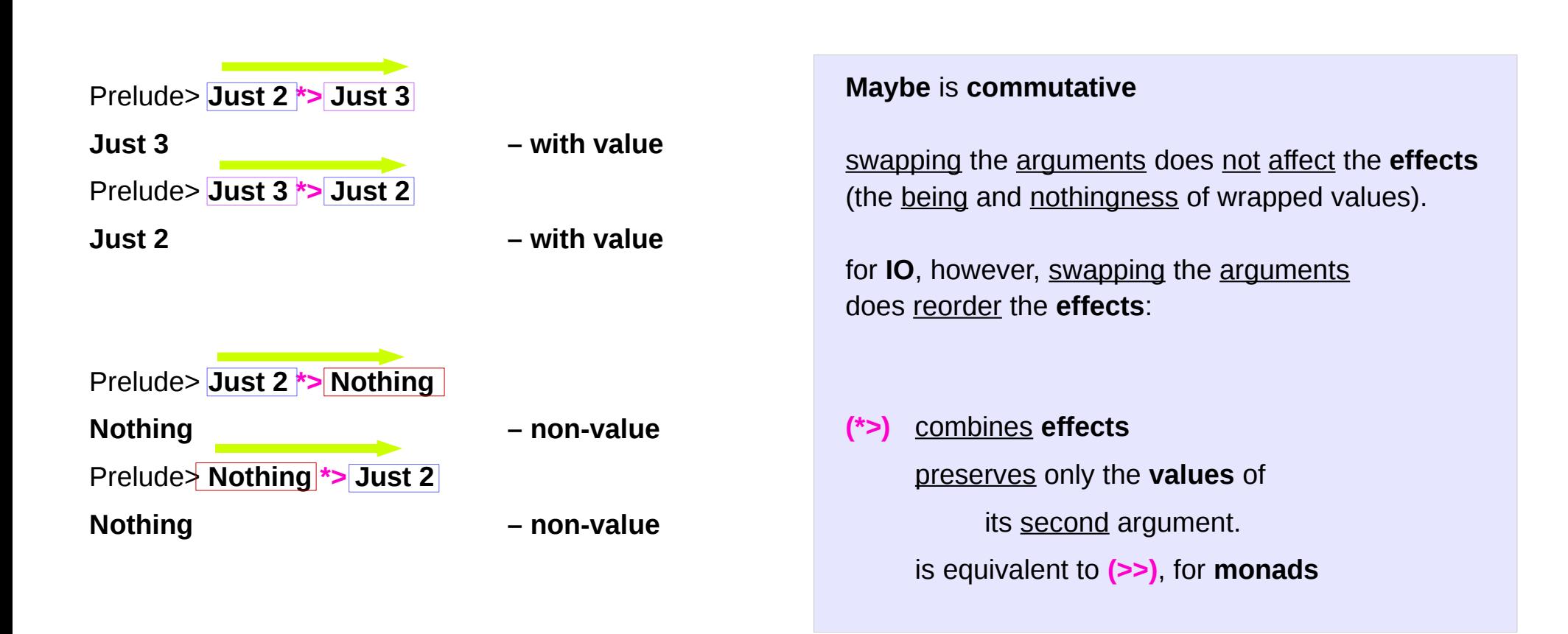

https://en.wikibooks.org/wiki/Haskell/Applicative\_functors

### **Applicatives** Applicatives<br>**Sequencing (3C)** 18 Noting Won Lim

## Commutativity examples (2)

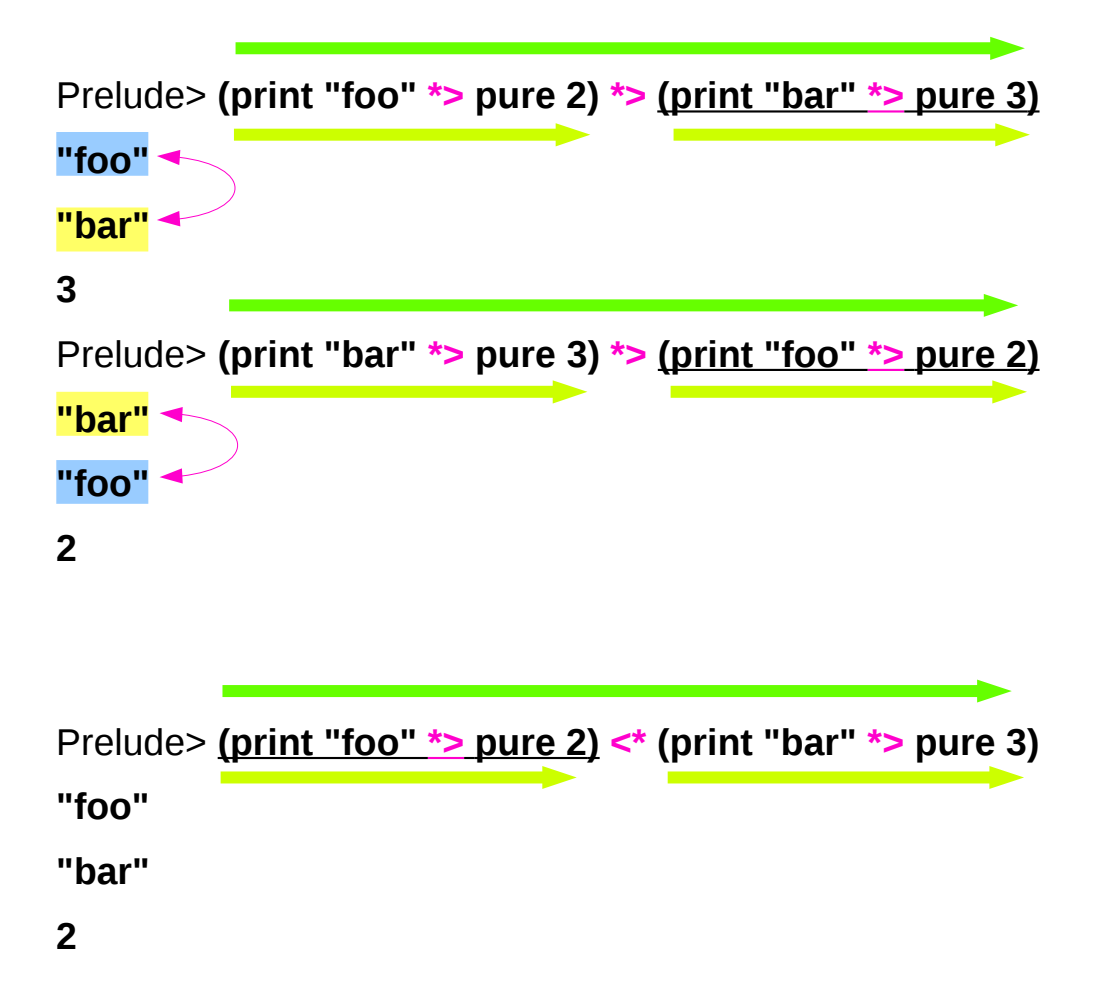

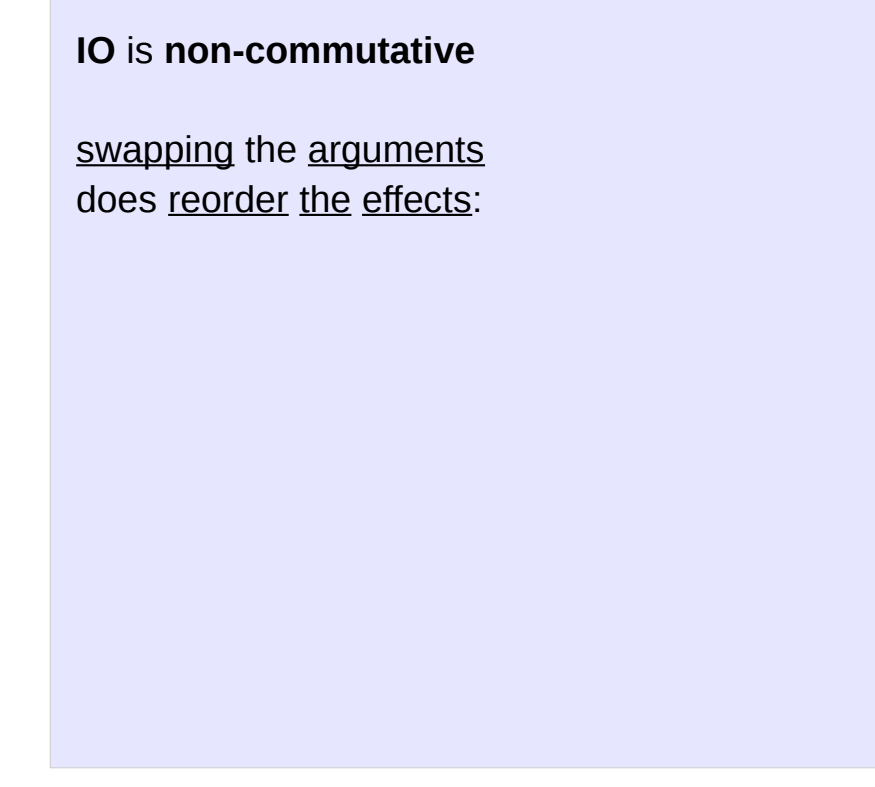

https://en.wikibooks.org/wiki/Haskell/Applicative\_functors

### **Applicatives Sequencing (3C)** 19 Young Won Lim

## Sequencing of Effects

### Prelude> **[(2\*),(3\*)] <\*> [4,5]**

- 1) [8,10,12,15] -- correct answer
- 2) [8,12,10,15]

The difference is that for the first (and correct) answer

the result is obtained

by taking the skeleton of the first list

and replacing each element  $[(2^*)](3^*)]$  <\*>  $[4,5]$ 

with elements of the second list.

while for the other possibility  $[(2^*), (3^*)] \leq 2$  [4,5]

by all possible combinations [**(2\*)** <\*> 4, **(2\*)** <\*> 5, **(3\*)** <\*> 4, **(3\*)** <\*> 5]

the starting point is the second list.  $[(2^*) \langle 2^* \rangle \langle 4, (3^*) \langle 2^* \rangle \langle 4, (2^*) \langle 5, (3^*) \langle 5, 5 \rangle]$ 

#### **sequencing of effects**

## Non-commutative Functors

by **effects** we mean the functorial **context**, as opposed to the **values** within the functor

#### some **effects** examples:

the skeleton of a **list**, actions performed in the real world in **IO**, the existence of a value in **Maybe**

The existence of two legal implementations of **(<\*>)** for lists only differ in the **sequencing** of **effects []** is a **non**-**commutative** applicative functor.

Prelude> **[(2\*),(3\*)] <\*> [4,5]**

- 1) [8,10,12,15]
- 2) [8,12,10,15]

## Commutative Functors

a commutative applicative functor is one for which the following holds:

**liftA2 fn u v = liftA2 (flip fn) v u** -- Commutativity

Or, equivalently,

**fn <\$> u <\*> v = flip fn <\$> v <\*> u**

```
liftA2 :: (a -> b -> c) -> f a -> f b -> f c
fn :: (a -> b -> c)flip f_n :: (b -> a -> c)
u :: f a
v :: f b
```
https://en.wikibooks.org/wiki/Haskell/Applicative\_functors

### **Applicatives Sequencing (3C)** 22 Young Won Lim

swapping the arguments does not affect the **effects** as well as the **value**

# Commutative Monads (1)

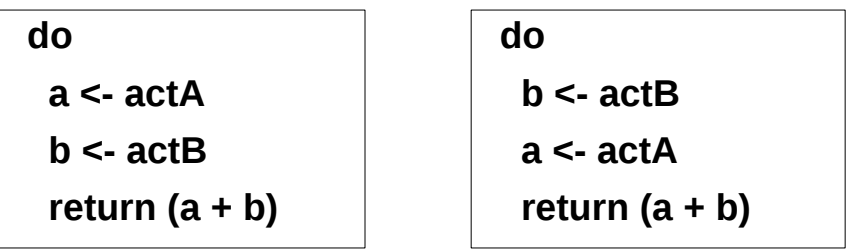

commutative if the order of **side effects** is not important.

there are many monads that commute (e.g. **Maybe**, **Random**). If the monad is **commutative**, then the operations captured within it can be computed in parallel.

No good syntax for monads that commute still an open research problem

https://stackoverflow.com/questions/5897845/relax-ordering-constraints-in-monadic-computation

# Commutative Monads (2)

Commutative monads are monads for which the order of actions makes no difference (they commute), that is when following code:

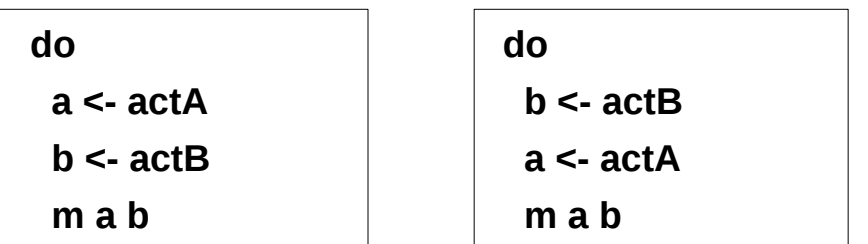

commutative if the order of **side effects** is not important.

Examples of commutative include:

 **Reader** monad **Maybe** monad

[https://wiki.haskell.org/Monad#Commutative\\_monads](https://wiki.haskell.org/Monad#Commutative_monads) https://stackoverflow.com/questions/6089997/how-do-i-find-out-whether-a-monad-is-commutative

### **Applicatives Sequencing (3C)** 24 Young Won Lim

# Left-to-right sequencing

The convention in Haskell is to always implement **(<\*>)**  and other applicative operators using **left-to-right sequencing**.

Even though this convention helps reducing confusion, it also means appearances sometimes are misleading.

```
For instance, the (<*) function is not flip (*>), 
as it sequences effects from left to right just like (*>):
```
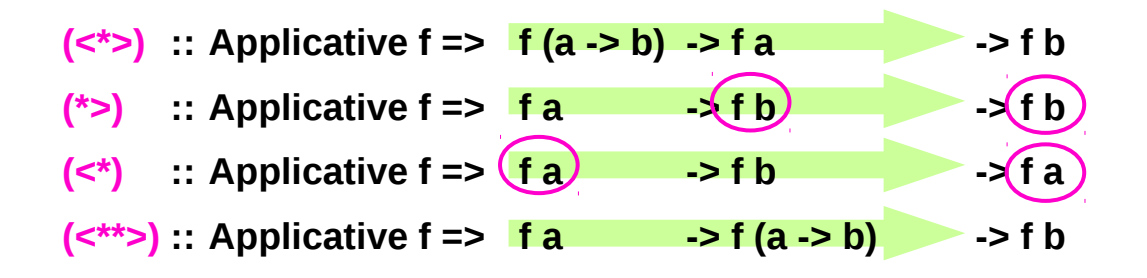

https://en.wikibooks.org/wiki/Haskell/Applicative\_functors

### **Applicatives Sequencing (3C)** 25 Young Won Lim

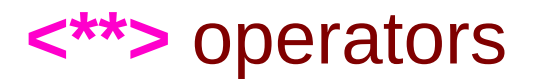

( $\leq$ \*\*>) :: Applicative f => f a  $\qquad$  -> f (a -> b)  $\qquad$  -> f b ( $\leq$ \*>) :: Applicative f =>  $\left| \frac{f(a - b)}{g(a - b)} \right|$  -> f a -> f b

from **Control.Applicative**

not flip **(<\*>)**

a way of inverting the sequencing

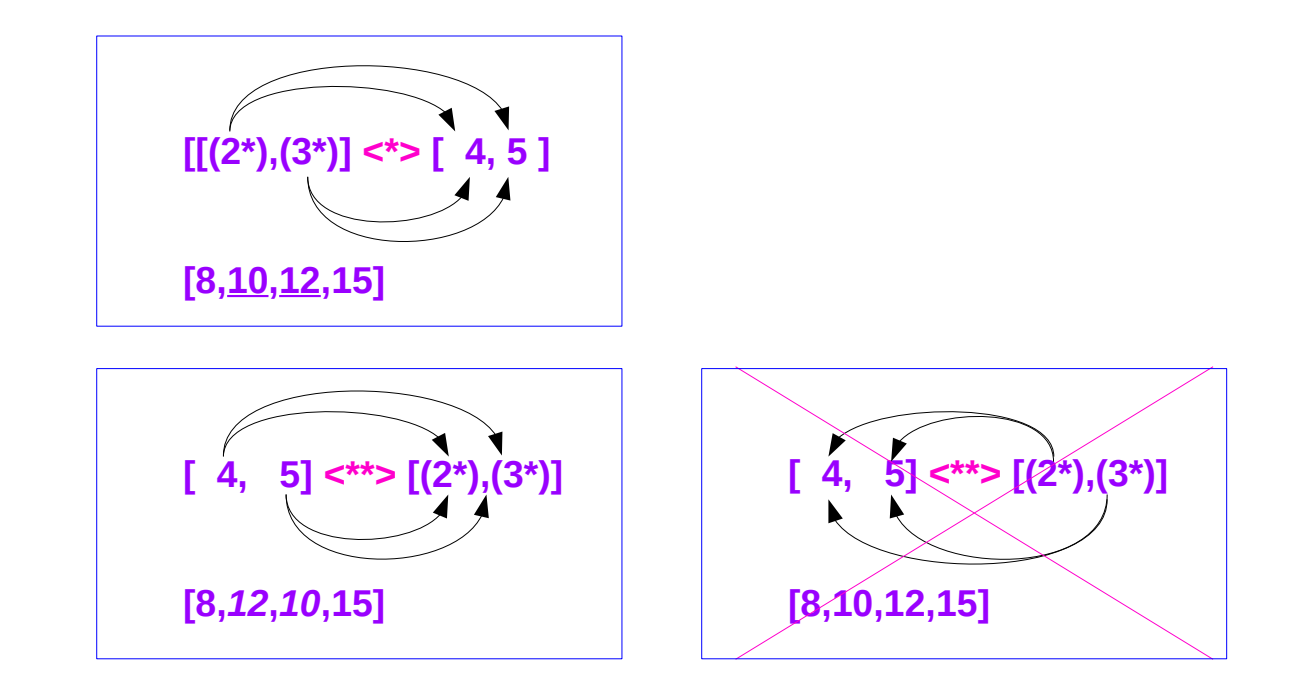

https://en.wikibooks.org/wiki/Haskell/Applicative\_functors

### **Applicatives Sequencing (3C)** 26 Young Won Lim

## Functors, Applicative, and Monad

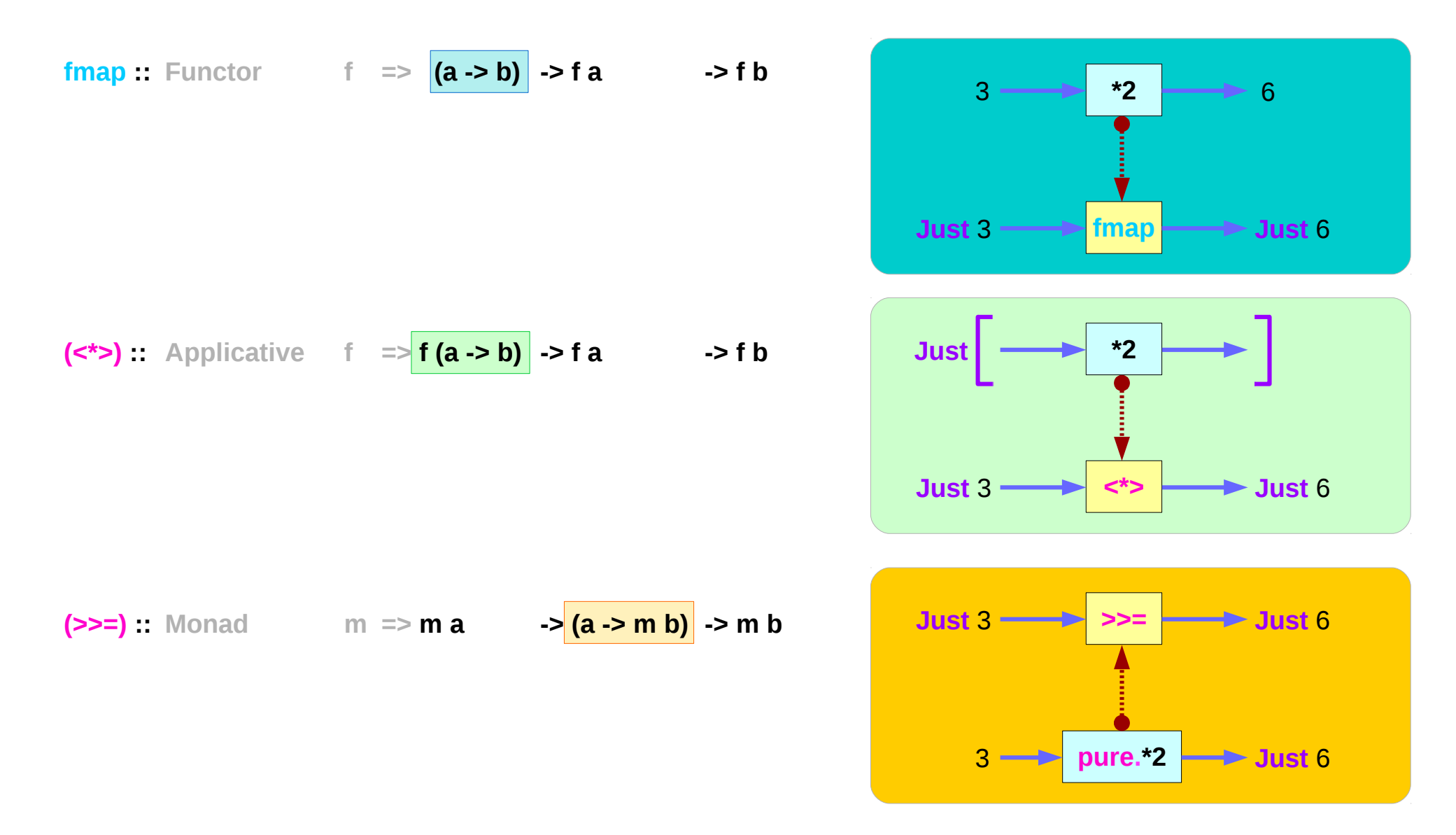

https://en.wikibooks.org/wiki/Haskell/Applicative\_functors

### **Applicatives Sequencing (3C)** 27 Young Won Lim

## Functors, Applicative, and Monad Examples

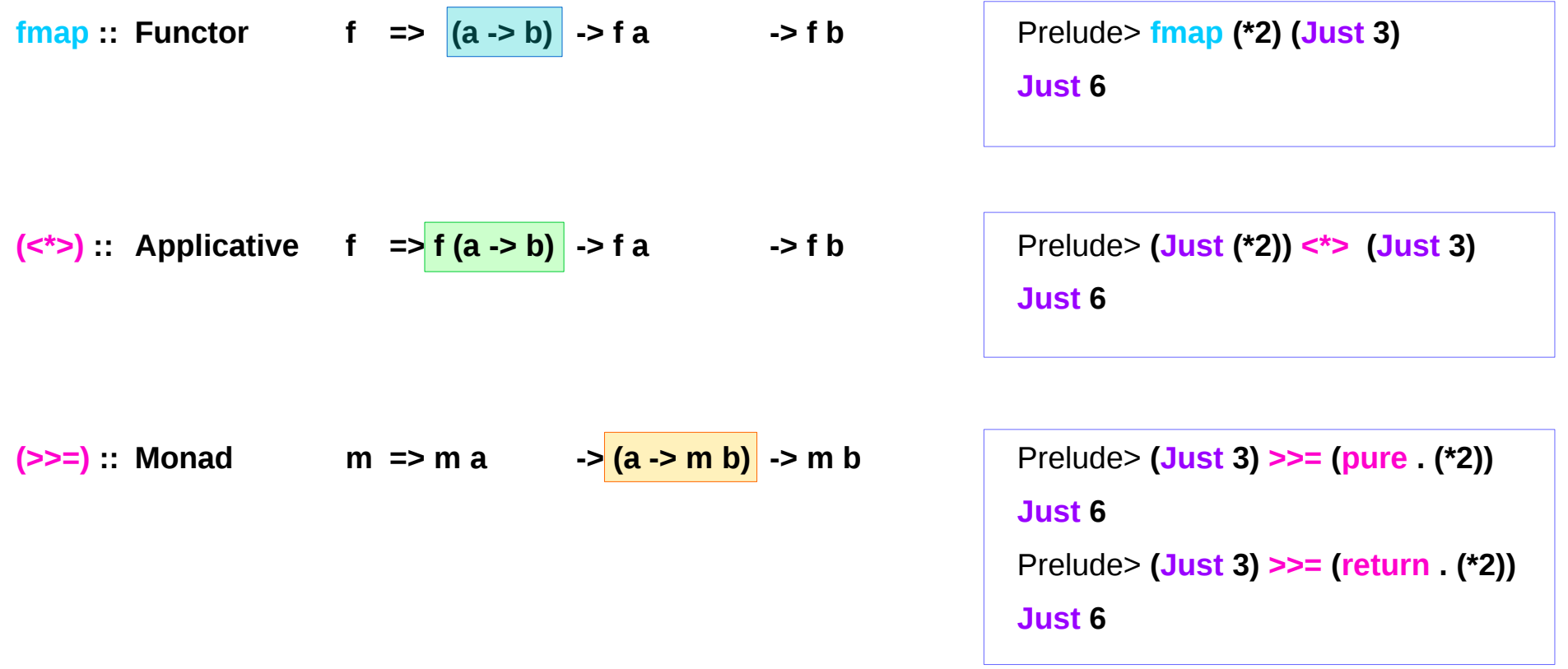

# **(=<<)** : the flipped version of **(>>=)**

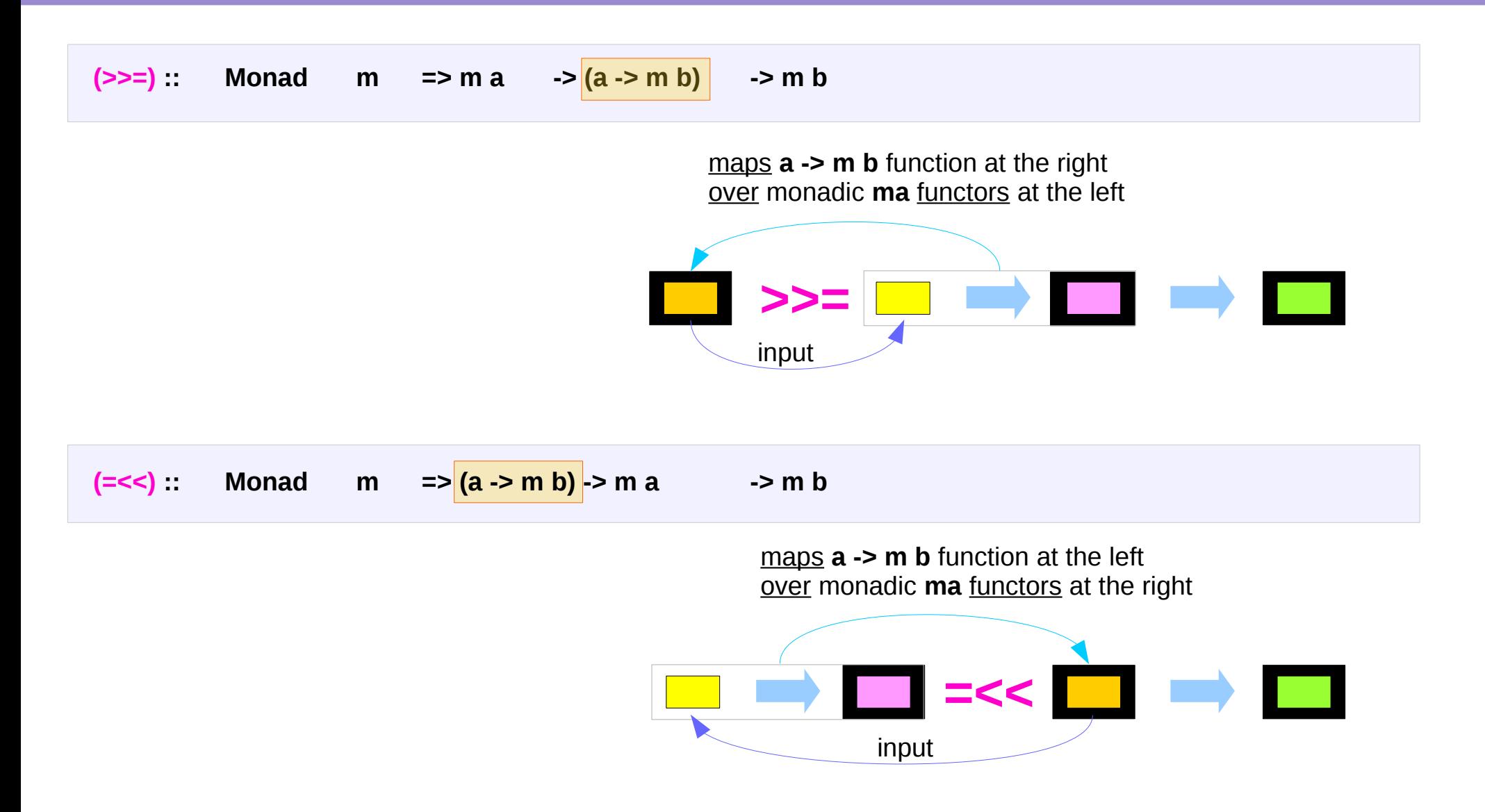

https://en.wikibooks.org/wiki/Haskell/Applicative\_functors

### **Applicatives Sequencing (3C)** 29 Young Won Lim

### **<\$>**, **<\*>**, **>>=**, and **=<<** examples

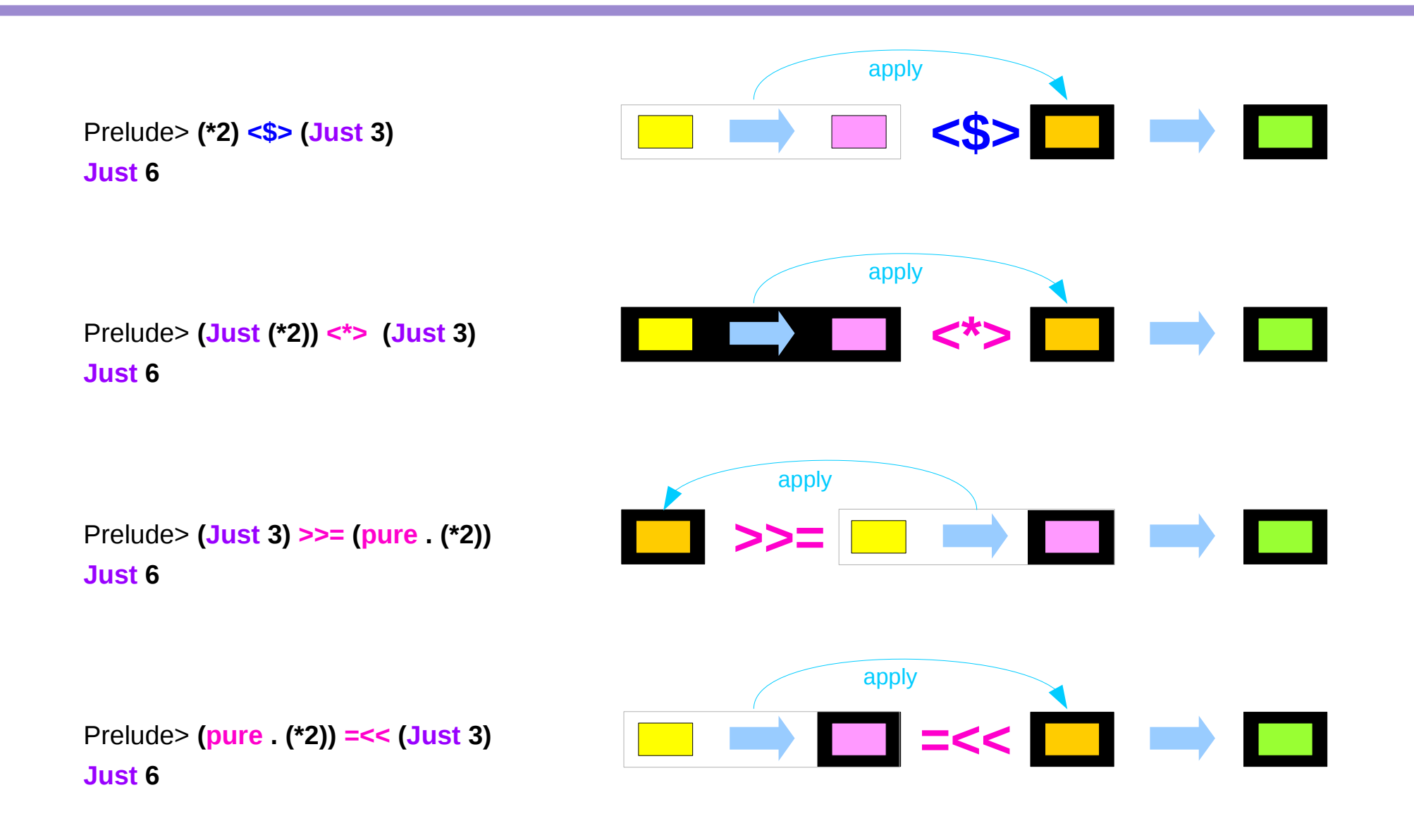

**Applicatives Sequencing (3C)** 30 Young Won Lim

## Comparing the three characteristic methods

replace **fmap** by its infix synonym, **(<\$>)** replace **(>>=)** by its flipped version, **(=<<)**

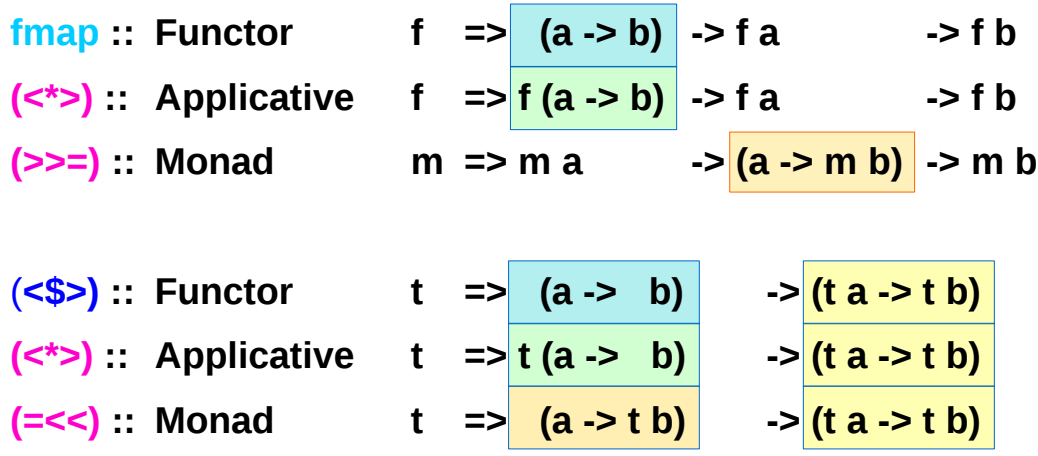

## All mapping functions over Functors

**fmap**, **(<\*>)** and **(=<<)** are all **mapping functions** over **Functors**.

The differences between them are in what is being mapped (functions) over in each case:

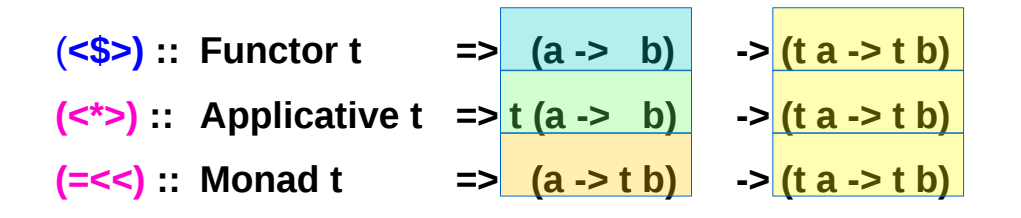

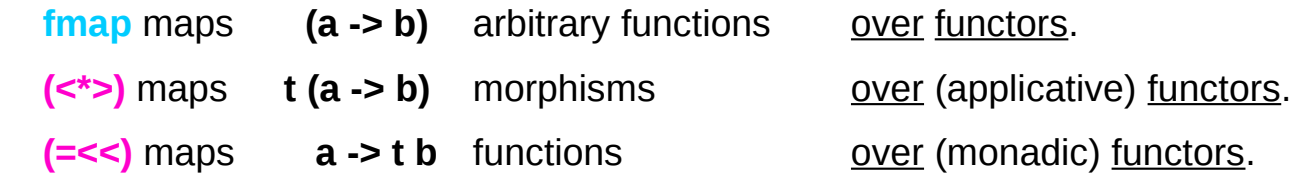

https://en.wikibooks.org/wiki/Haskell/Applicative\_functors

### **Applicatives Sequencing (3C)** 32 Young Won Lim

## Power, Flexibility, Control

The differences of **Functor**, **Applicative** and **Monad** follow from what these three **mapping functions** allow you to do.

As you move from **fmap** to **(<\*>)** and then to **(>>=)**, you gain in power, versatility and control, at the cost of guarantees about the results.

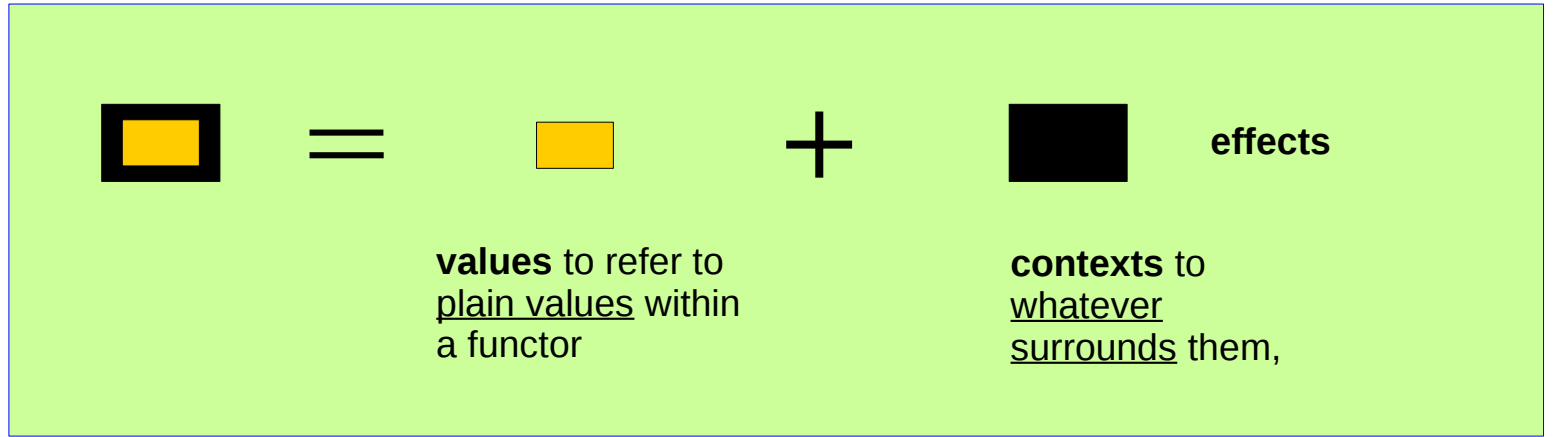

https://en.wikibooks.org/wiki/Haskell/Applicative\_functors

### **Applicatives** Applicatives<br>
Sequencing (3C) 33 Young Won Lim

## **fmap** does not change in the context

The type of **fmap** ensures that it is impossible to use it to **change the context**, no matter which function it is given.

In **(a -> b) -> t a -> t b**, the **(a -> b)** function has nothing to do with the **t** context of the **t** a functorial value, and so applying it cannot affect the **t** context. For that reason, if you do **fmap f xs** on some list **xs** the number of elements of the list will never change.

## **(<\*>)** changes the context

#### **fmap** cannot change the **context**

- the (a -> b) function has no relation with the **t context**
- the application of this function does not affect the **context t**
- the number of elements of the list will never change

Prelude> **fmap (2\*) [2,5,6]** *a list with 3 elements* **[4,10,12]** *a list with 3 elements*

That could be a safety guarantee or an unfortunate restriction depending on your purpose

**(<\*>)** is clearly able to change the **context**:

Prelude> **[(2\*),(3\*)] <\*> [2,5,6]** *two lists each with 3 elements* **[4,10,12,6,15,18]** *a list with 6 elements*

## **(<\*>)** carries a context

The **t (a -> b)** morphism carries a **context** of its own, which is combined (applied) with the **context** of the **t** a **functorial value (a -> b)**.

**(<\*>)**, however, is subject to a more subtle restriction

```
while t (a -> b) morphisms carry context, 
within them there are plain (a -> b), 
which are still unable to modify the context.
```
this means the changes to the **context (<\*>**) performs are fully determined by the **context** of its **arguments**, **t (a->b)** or **t b** and the **values** have no influence over the resulting context. **(a->b)** or **a** 

Prelude> **[(2\*),(3\*)] <\*> [2,5,6]** *two lists each with 3 elements* **[4,10,12,6,15,18]** *a list with 6 elements*

## Carrying a context examples

```
Prelude> (print "foo" *> pure (2*)) <*> (print "bar" *> pure 3) (pure (2*)) <*> (pure 3)
"foo"
"bar"
6
Prelude> (print "foo" *> pure 2) *> (print "bar" *> pure 3) (pure 2) *> (pure 3)
"foo"
"bar"
3
Prelude> (print "foo" *> pure undefined) *> (print "bar" *> pure 3)
"foo" (pure undefined) *> (pure 3)
"bar"
3
```
## **(>>=)** creates a context

Prelude> **[(2\*),(3\*)] <\*> [2,5,6]** *two lists each with 3 elements* **[4,10,12,6,15,18]** *a list with 6 elements*

with **list (<\*>)** you know that the <u>length</u> of the resulting list will be the product of the lengths of the original lists,

with **IO (<\*>)** you know that all real world effect will happen as long as the evaluation terminates, and so forth.

with **Monad**, however, it is very different **(>>=)** takes a (**a -> t b)** function, and so it is able to create **context** *creaing context t* from **values** *a -> t b*  which means a lot of flexibility:

## Creating a context examples

```
[1,2,2,5,5,5,5,5]
```
**Prelude> [1,2,5] >>= \x -> replicate x x** *i* **replicate 1 1, replicate 2 2, replicate 5,5 ]** 

```
Prelude> [0,0,0] >>= \x -> replicate x x [ replicate 0 0, replicate 0 0, replicate 0,0 ]
[]
```
Prelude> **return 3 >>= \x -> print \$ if x < 10 then "Too small" else "OK"**

**"Too small"**

Prelude> **return 42 >>= \x -> print \$ if x < 10 then "Too small" else "OK" "OK"**

# Deciding context (1)

**(<\*>) :: m (a->b) -> (m a->m b) (=<<) :: (a->m b) -> (m a->m b)**

In both cases there is **m a**, but only in the second case **m a** can decide whether the function **(a->m b)** gets applied. In its turn, the function **(a->m b)** can "decide" whether the function bound next gets applied by producing such **m b** that does not "contain" b (like **[]**, **Nothing** or Left).

In **Applicative** there is no way for functions "inside" **m (a->b)**  to make such "decisions" - they always produce a **value** of type **b**.

https://stackoverflow.com/questions/23342184/difference-between-monad-and-applicative-in-haskell

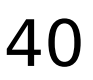

# Deciding context (2)

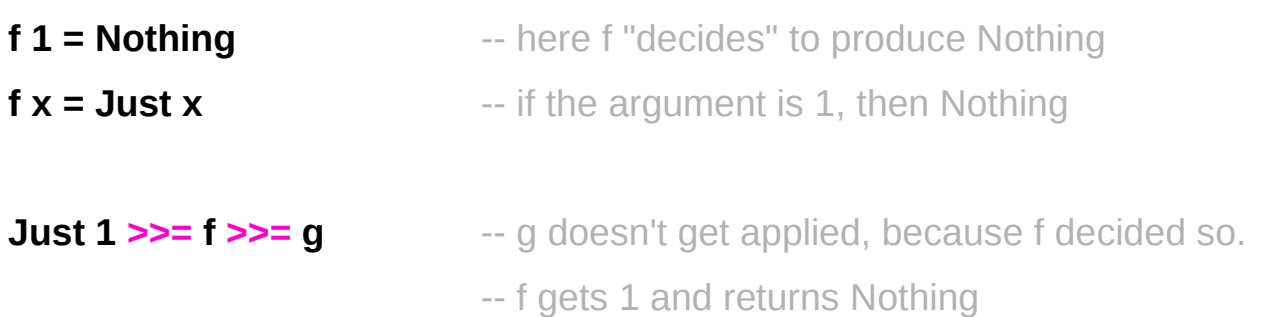

In **Applicative** this is not possible, no example can be shown. The closest is:

 $f 1 = 0$  $f x = x$ 

**g** <\$> **f** <\$> Just 1 **and produces Just 0, g** 

-- but f can't stop from getting applied

https://stackoverflow.com/questions/23342184/difference-between-monad-and-applicative-in-haskell

### **Applicatives Applicatives**<br> **Sequencing (3C)**  $41$  The contract of the contract of the contract of the contract of the contract of the contract of the contract of the contract of the contract of the contract of the contract of the con

## **Flexibility**

#### the extra **flexibility**

the less **guarantees** about

- whether your functions are able to unexpectedly erase parts of a data structure for pathological inputs
- whether the control flow in your application remains intelligible

### **performance** implications

● the complex **data dependencies** of monadic codes might prevent **refactoring** and **optimizations**.

use only as much power as needed

it is often good to check whether **Applicative** or **Functor** are sufficient just before using **Monad**.

## Monadic binding / composition operators

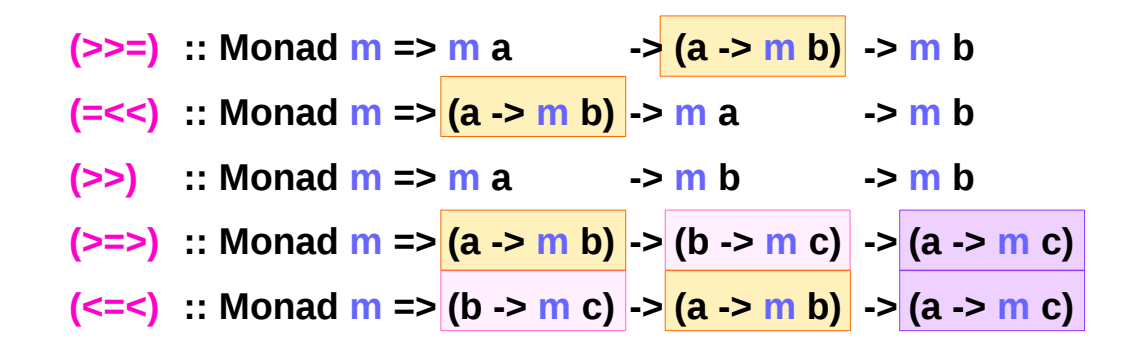

https://haskell-lang.org/tutorial/operators

### **Applicatives Sequencing (3C)** 43 Young Won Lim

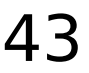

# Monadic binding operators (1)

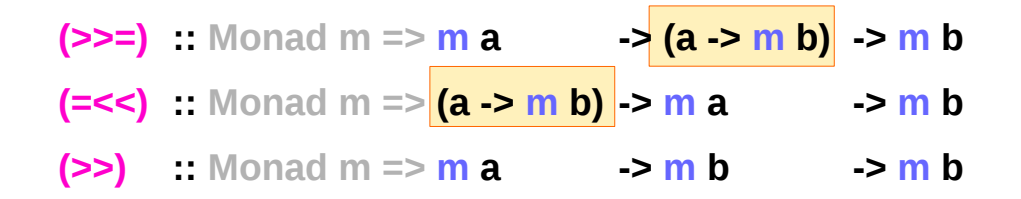

#### **monadic binding operators**

The two most basic are **>>=** and **>>**

**>>=**, **>>**, **=<<** can be expressed in **do-notation**

**>>** is just a synonym for **\*>** from the **Applicative** class

**=<<** is just **>>=** with the arguments reversed

# Monadic binding operators (2)

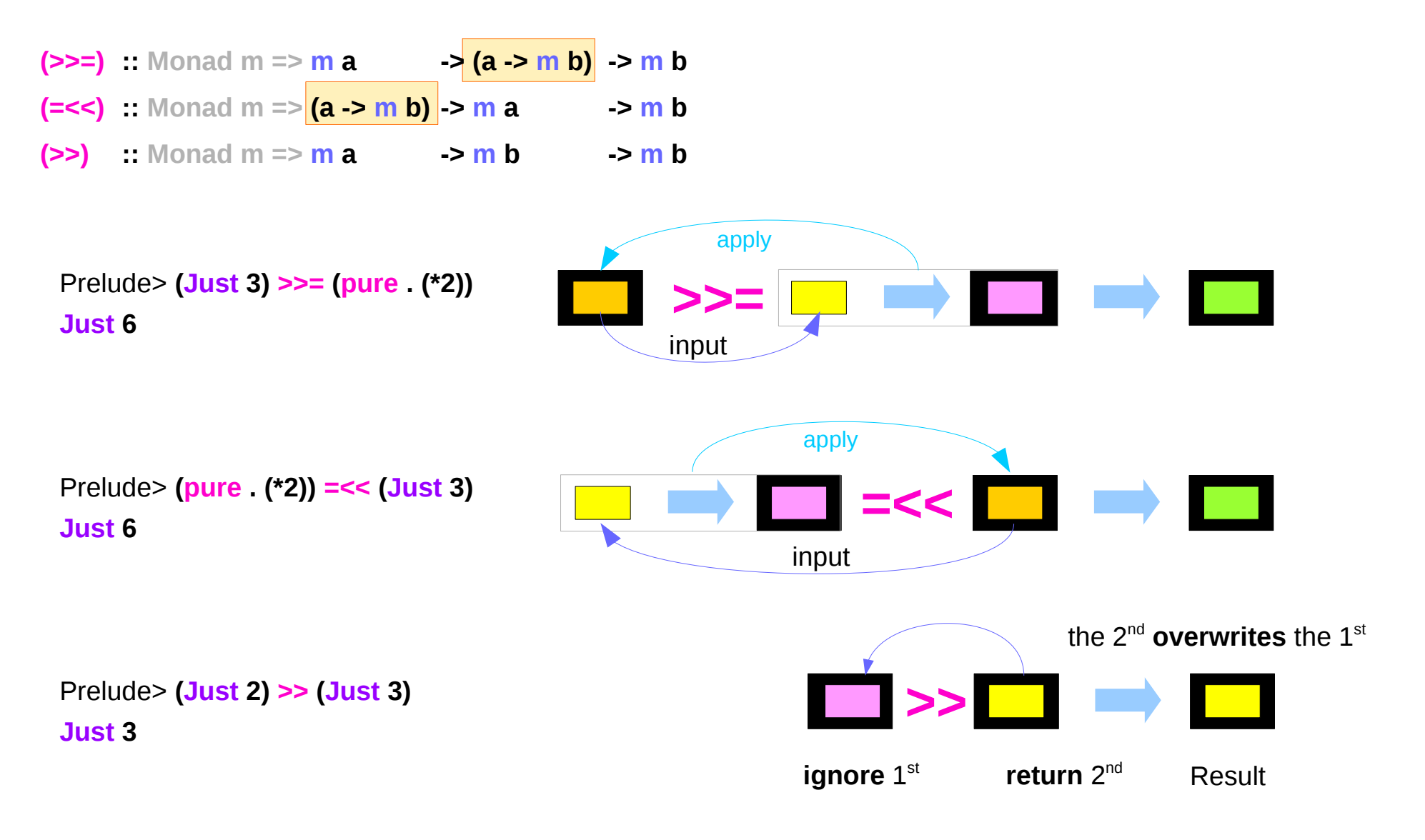

https://haskell-lang.org/tutorial/operators

### **Applicatives Sequencing (3C)** 45 Young Won Lim

## Monadic binding operators (3)

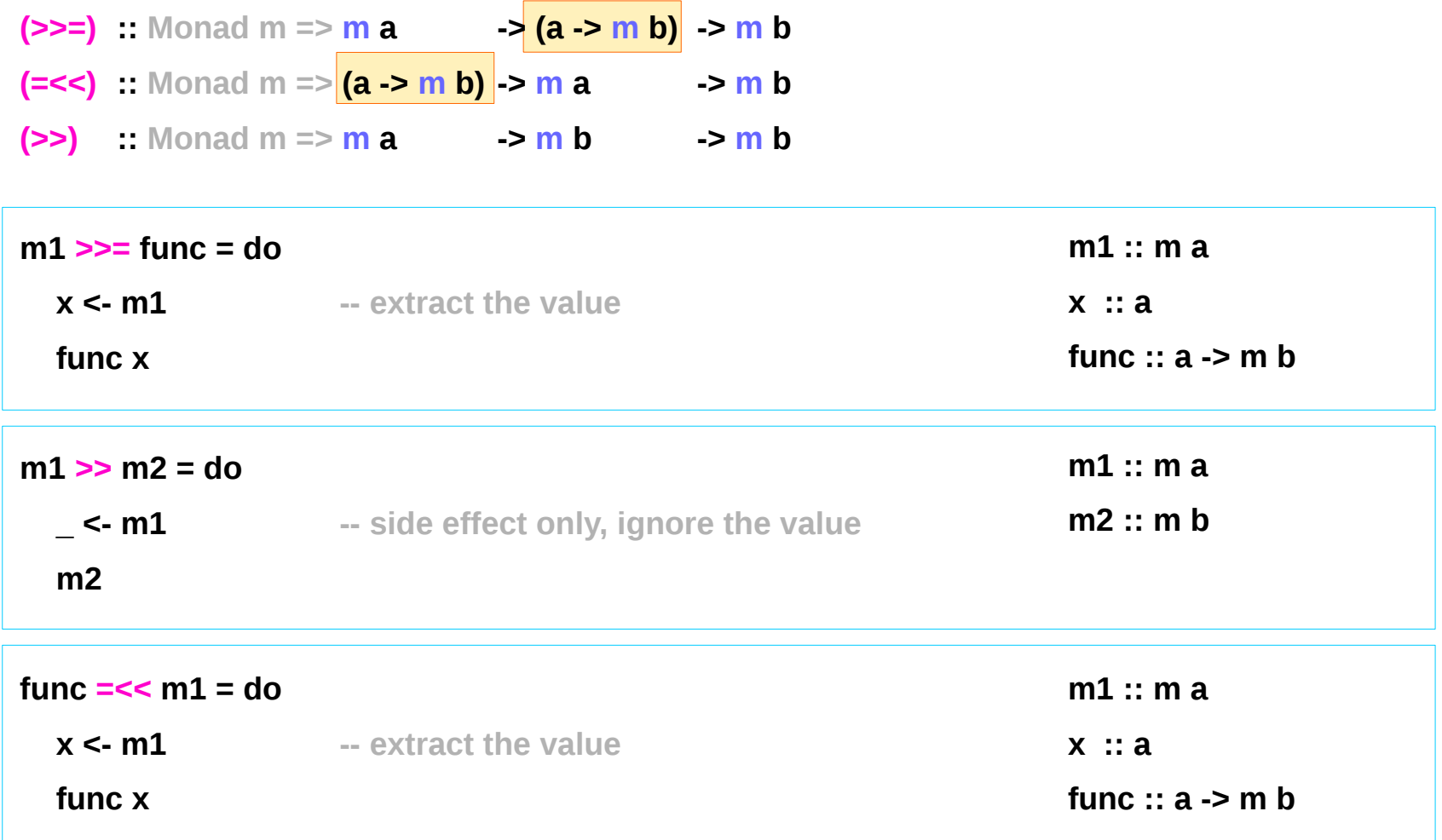

## Monadic composition operators (1)

 $(>=)$  :: Monad m => (a -> m b) -> (b -> m c) -> (a -> m c)  $(<=<)$  :: Monad m => (b -> m c) -> (a -> m b) -> (a -> m c)

**composition** operators for two **monadic functions**

**>=>=**, **<=<** can be expressed in **do-notation >=> pipes** the **result** from the left side to the right side **<=< pipes** the **result** from the right side to the left side

## Monadic binding operators (2)

**(>=>) :: Monad m => (a -> m b) -> (b -> m c) -> (a -> m c) (<=<) :: Monad m => (b -> m c) -> (a -> m b) -> (a -> m c)**

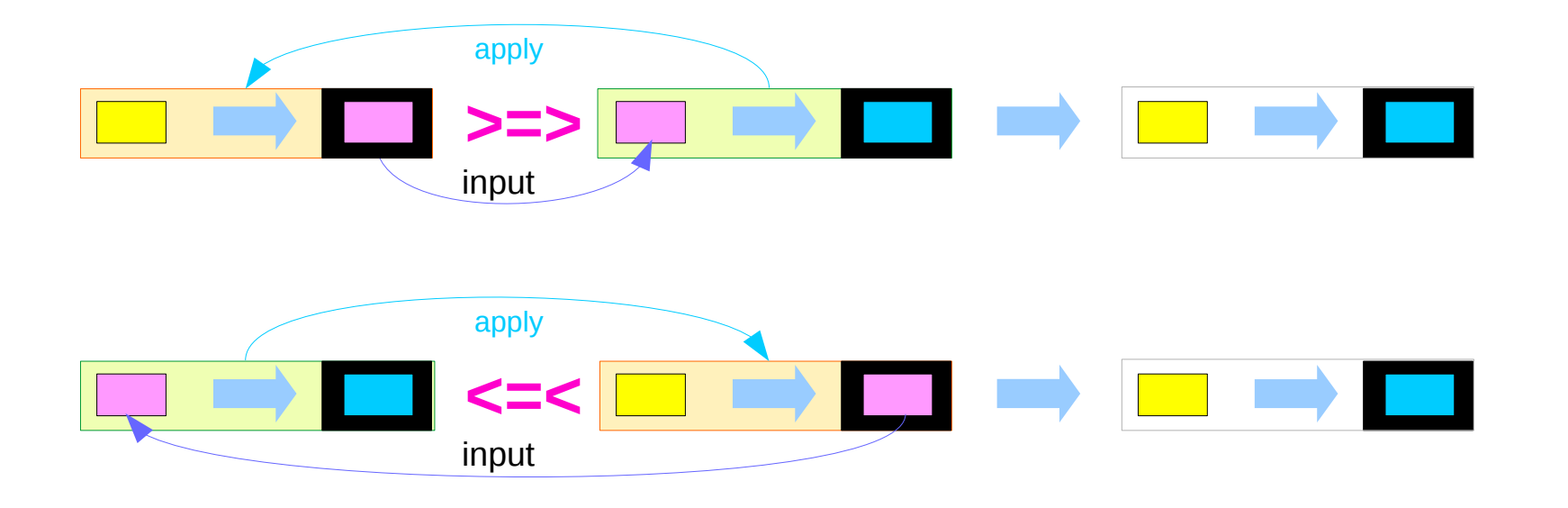

Prelude Control.Monad> **( (\x -> Just (x+0.5)) >=> (\x -> Just (x\*2)) ) 3 Just 7.0** Prelude Control.Monad> **( (\x -> Just (x+0.5)) <=< (\x -> Just (x\*2)) ) 3 Just 6.5**

https://haskell-lang.org/tutorial/operators

### **Applicatives** Applicatives<br>
Sequencing (3C)  $48$ <br>
Sequencing (3C) 6/6/18

## Monadic composition operators (3)

**(>=>) :: Monad m => (a -> m b) -> (b -> m c) -> (a -> m c) (<=<) :: Monad m => (b -> m c) -> (a -> m b) -> (a -> m c)**

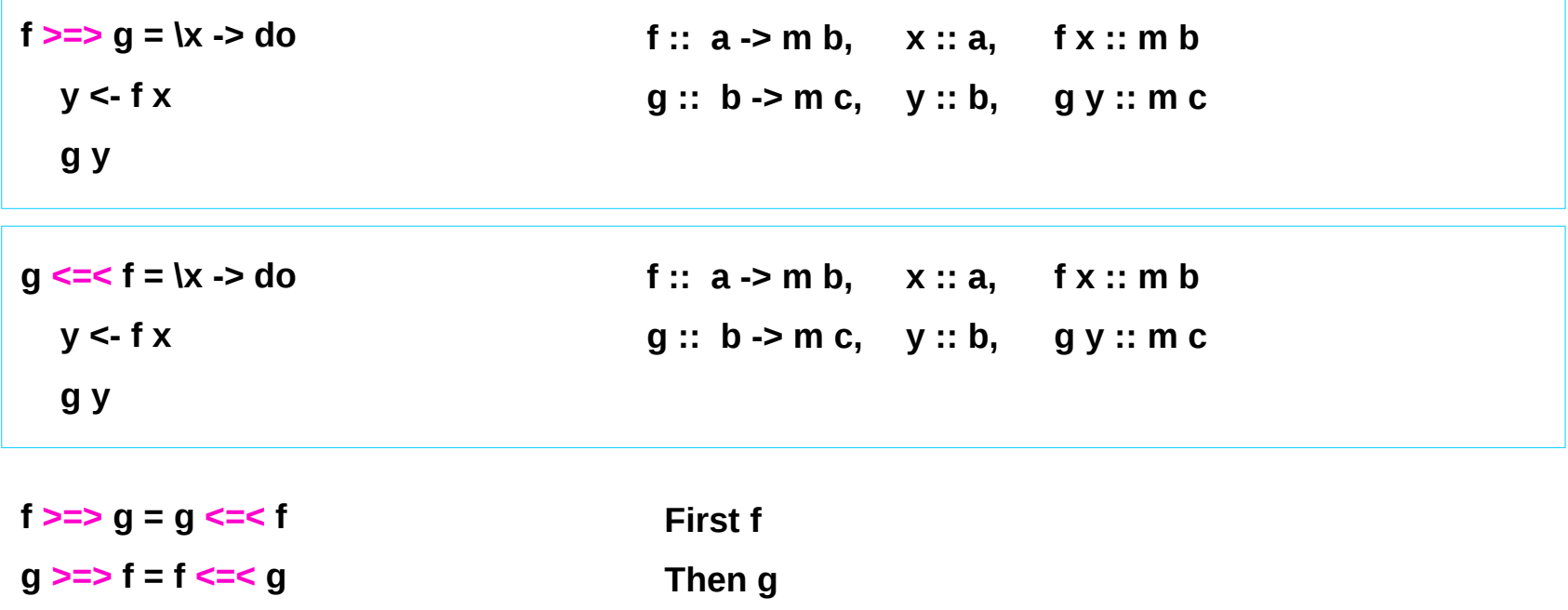

https://haskell-lang.org/tutorial/operators

### **Applicatives Applicatives**<br> **Sequencing (3C)**  $49$  And  $\frac{1}{18}$  and  $\frac{1}{18}$  and  $\frac{1}{18}$  and  $\frac{1}{18}$  foung Won Lim

### **References**

- [1] <ftp://ftp.geoinfo.tuwien.ac.at/navratil/HaskellTutorial.pdf>
- [2] https://www.umiacs.umd.edu/~hal/docs/daume02yaht.pdf